# Package 'EfficientMaxEigenpair'

October 12, 2022

Type Package

Title Efficient Initials for Computing the Maximal Eigenpair

Version 0.1.4

Date 2017-10-17

Author Mu-Fa Chen <mfchen@bnu.edu.cn>

Maintainer Xiao-Jun Mao <maoxj.ki@gmail.com>

Description An implementation for using efficient initials to compute the maximal eigenpair in R. It provides three algorithms to find the efficient initials under two cases: the tridiagonal matrix case and the general matrix case. Besides, it also provides two algorithms for the next to the maximal eigenpair under these two cases.

License MIT + file LICENSE

URL <http://github.com/mxjki/EfficientMaxEigenpair>

BugReports <http://github.com/mxjki/EfficientMaxEigenpair/issues>

**Depends** R  $(>= 3.3.2)$ , stats Encoding UTF-8 RoxygenNote 6.0.1 Suggests knitr, rmarkdown VignetteBuilder knitr NeedsCompilation no Repository CRAN Date/Publication 2017-10-23 12:00:48 UTC

# R topics documented:

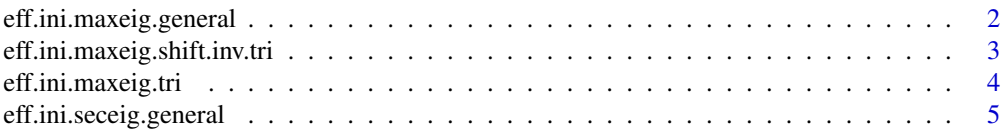

# <span id="page-1-0"></span>2 eff.ini.maxeig.general

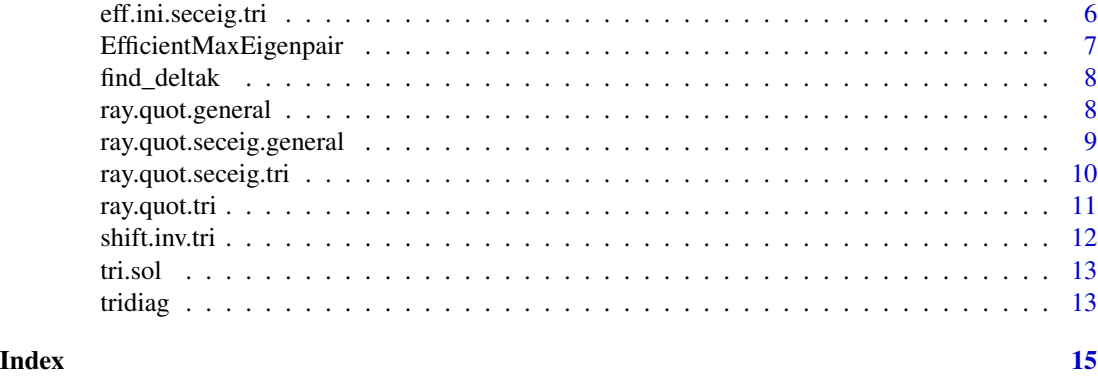

```
eff.ini.maxeig.general
```
*General matrix maximal eigenpair*

# Description

Calculate the maximal eigenpair for the general matrix.

#### Usage

```
eff.ini.maxeig.general(A, v0_tilde = NULL, z0 = NULL, z0numeric, xi = 1,
 digit.thresh = 6)
```
# Arguments

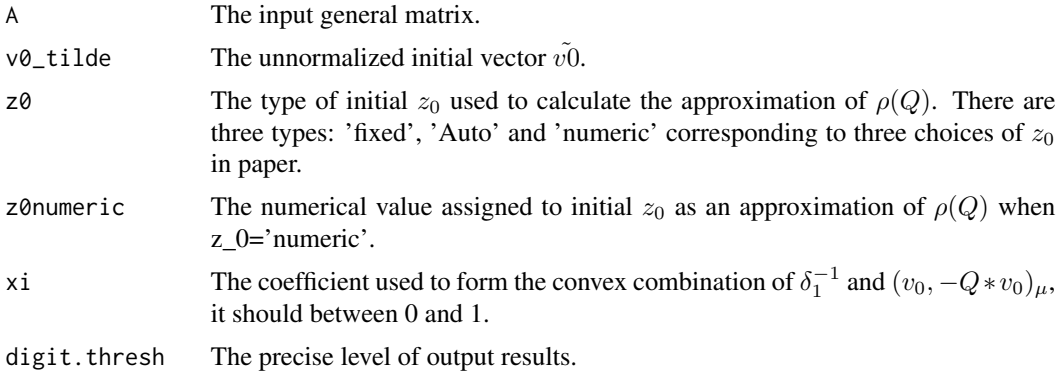

#### Value

A list of eigenpair object are returned, with components  $z$ ,  $v$  and  $iter$ .

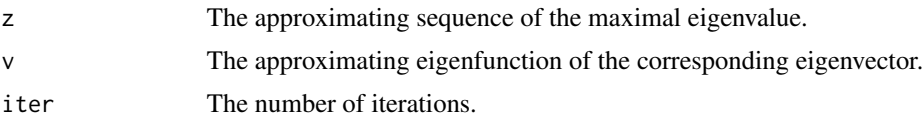

#### <span id="page-2-0"></span>See Also

[eff.ini.maxeig.tri](#page-3-1) for the tridiagonal matrix maximal eigenpair by rayleigh quotient iteration algorithm. [eff.ini.maxeig.shift.inv.tri](#page-2-1) for the tridiagonal matrix maximal eigenpair by shifted inverse iteration algorithm.

#### Examples

```
A = matrix(c(1, 1, 3, 2, 2, 2, 3, 1, 1), 3, 3)eff.ini.maxeig.general(A, v0_tilde = rep(1, dim(A)[1]), z0 = 'fixed')
A = matrix(c(1, 1, 3, 2, 2, 2, 3, 1, 1), 3, 3)eff.ini.maxeig.general(A, v0_tilde = rep(1, dim(A)[1]), z0 = 'Auto')
##Symmetrizing A converge to second largest eigenvalue
A = matrix(c(1, 3, 9, 5, 2, 14, 10, 6, 0, 11, 11, 7, 0, 0, 1, 8), 4, 4)S = (t(A) + A)/2N = dim(S)[1]a = diag(S[-1, -N])b = diag(S[-N, -1])c = rep(NA, N)c[1] = -diag(S)[1] - b[1]c[2:(N-1)] = -diag(S)[2:(N-1)] - b[2:(N-1)] - a[1:(N-2)]c[N] = -diag(S)[N] - a[N - 1]z\varthetaini = eff.ini.maxeig.tri(a, b, c, xi = 7/8)$z[1]
eff.ini.maxeig.general(A, v0_tilde = rep(1, dim(A)[1]), z0 = 'numeric',
z0numeric = 28 - z0ini)
```
<span id="page-2-1"></span>eff.ini.maxeig.shift.inv.tri

*Tridiagonal matrix maximal eigenpair*

#### Description

Calculate the maximal eigenpair for the tridiagonal matrix by shifted inverse iteration algorithm.

#### Usage

```
eff.ini.maxeig.shift.inv.tri(a, b, c, xi = 1, digit.thresh = 6)
```
#### Arguments

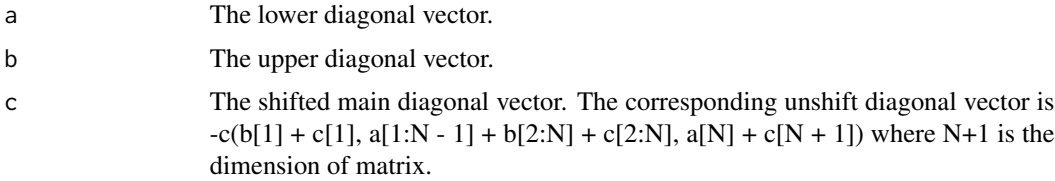

<span id="page-3-0"></span>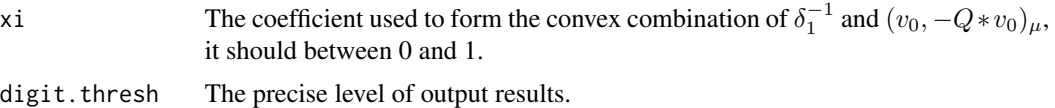

#### Value

A list of eigenpair object are returned, with components  $z$ ,  $v$  and  $iter$ .

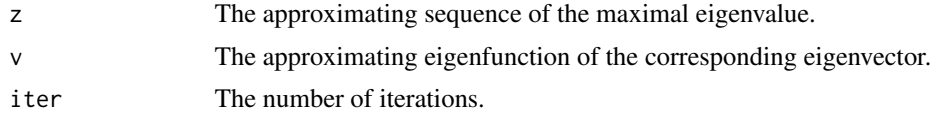

#### See Also

[eff.ini.maxeig.tri](#page-3-1) for the tridiagonal matrix maximal eigenpair by rayleigh quotient iteration algorithm. [eff.ini.maxeig.general](#page-1-1) for the general matrix maximal eigenpair.

#### Examples

```
a = c(1:7)^2b = c(1:7)^2c = rep(0, length(a) + 1)c[length(a) + 1] = 8^2eff.ini.maxeig.shift.inv.tri(a, b, c, xi = 1)
```
<span id="page-3-1"></span>eff.ini.maxeig.tri *Tridiagonal matrix maximal eigenpair*

#### Description

Calculate the maximal eigenpair for the tridiagonal matrix by rayleigh quotient iteration algorithm.

#### Usage

```
eff.ini.maxeig.tri(a, b, c, xi = 1, digit.thresh = 6)
```
#### Arguments

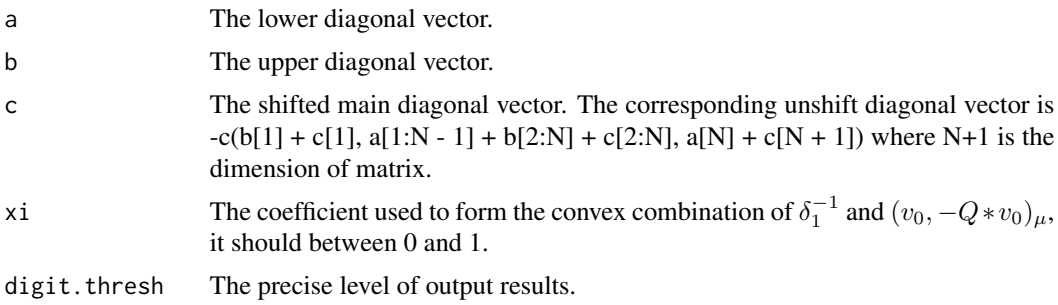

### <span id="page-4-0"></span>Value

A list of eigenpair object are returned, with components  $z$ ,  $v$  and *iter*.

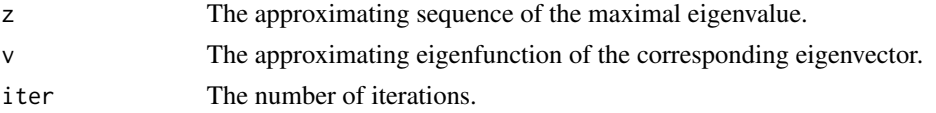

# See Also

[eff.ini.maxeig.shift.inv.tri](#page-2-1) for the tridiagonal matrix maximal eigenpair by shifted inverse iteration algorithm. [eff.ini.maxeig.general](#page-1-1) for the general matrix maximal eigenpair.

#### Examples

```
a = c(1:7)^2b = c(1:7)^2c = rep(0, length(a) + 1)c[length(a) + 1] = 8^2eff.ini.maxeig.tri(a, b, c, xi = 1)
```

```
eff.ini.seceig.general
```
*General conservative matrix maximal eigenpair*

#### Description

Calculate the next to maximal eigenpair for the general conservative matrix.

#### Usage

```
eff.ini.seceig.general(Q, z\theta = NULL, c1 = 1000, digit.thresh = 6)
```
#### Arguments

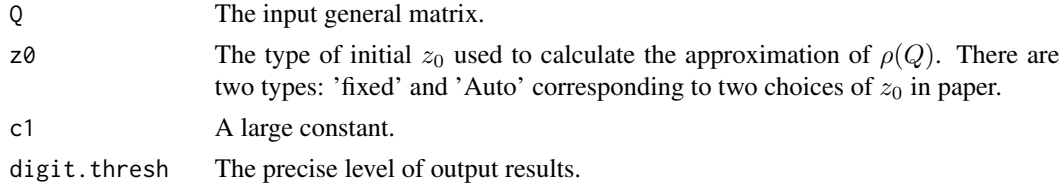

#### Value

A list of eigenpair object are returned, with components  $z$ ,  $v$  and  $iter$ .

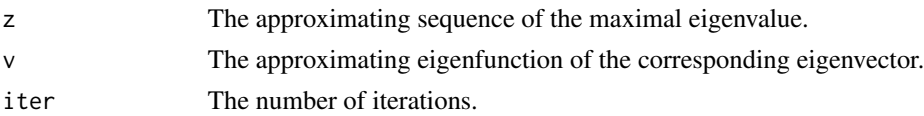

### <span id="page-5-0"></span>Note

The conservativity of matrix  $Q = (q_{ij})$  means that the sums of each row of matrix Q are all 0.

#### See Also

[eff.ini.seceig.tri](#page-5-1) for the tridiagonal matrix next to the maximal eigenpair.

#### Examples

```
Q = matrix(c(-30, 1/5, 11/28, 55/3291, 30, -17, 275/42, 330/1097,0, 84/5, -20, 588/1097, 0, 0, 1097/84, -2809/3291), 4, 4)
eff.ini.seceig.general(Q, z0 = 'Auto', digit.thresh = 5)eff.ini.seceig.general(Q, z0 = 'fixed', digit.thresh = 5)
```
<span id="page-5-1"></span>eff.ini.seceig.tri *Tridiagonal matrix next to the maximal eigenpair*

#### Description

Calculate the next to maximal eigenpair for the tridiagonal matrix whose sums of each row should be 0.

#### Usage

eff.ini.seceig.tri(a, b,  $xi = 1$ , digit.thresh = 6)

#### Arguments

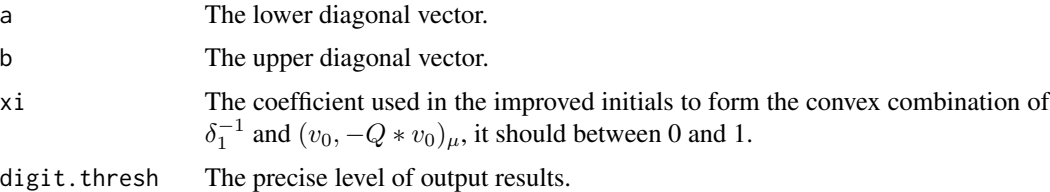

#### Value

A list of eigenpair object are returned, with components  $z$ ,  $v$  and  $iter$ .

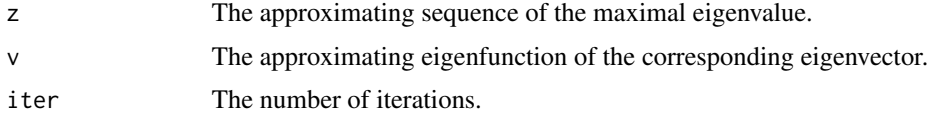

#### Note

The sums of each row of the input tridiagonal matrix should be 0.

#### <span id="page-6-0"></span>EfficientMaxEigenpair 7

#### See Also

[eff.ini.seceig.general](#page-4-1) for the general conservative matrix next to the maximal eigenpair.

#### Examples

 $a = c(1:7)^2$  $b = c(1:7)^2$ eff.ini.seceig.tri(a, b,  $xi = 0$ ) eff.ini.seceig.tri(a, b, xi = 1) eff.ini.seceig.tri(a, b, xi = 2/5)

EfficientMaxEigenpair *EfficientMaxEigenpair: A package for computating the maximal eigenpair for a matrix.*

#### **Description**

The EfficientMaxEigenpair package provides some auxillary functions and five categories of important functions: [tridiag](#page-12-1), [tri.sol](#page-12-2), [find\\_deltak](#page-7-1), [ray.quot.tri](#page-10-1), [shift.inv.tri](#page-11-1), [ray.quot.seceig.tri](#page-9-1), [ray.quot.general](#page-7-2), [ray.quot.seceig.general](#page-8-1), [eff.ini.maxeig.tri](#page-3-1), [eff.ini.maxeig.shift.inv.tri](#page-2-1), [eff.ini.maxeig.general](#page-1-1), [eff.ini.seceig.tri](#page-5-1) and [eff.ini.seceig.general](#page-4-1).

#### EfficientMaxEigenpair functions

[tridiag](#page-12-1): generate tridiagonal matrix Q based on three input vectors.

[tri.sol](#page-12-2): construct the solution of linear equation (-Q-zI)w=v.

[find\\_deltak](#page-7-1): compute  $\delta_k$  for given vector v and matrix Q.

[ray.quot.tri](#page-10-1): rayleigh quotient iteration algorithm to computing the maximal eigenpair of tridiagonal matrix Q.

[shift.inv.tri](#page-11-1): shifted inverse iteration algorithm to computing the maximal eigenpair of tridiagonal matrix Q.

[ray.quot.seceig.tri](#page-9-1): rayleigh quotient iteration algorithm to computing the next to maximal eigenpair of tridiagonal matrix Q.

[ray.quot.general](#page-7-2): rayleigh quotient iteration algorithm to computing the maximal eigenpair of general matrix A.

[ray.quot.seceig.general](#page-8-1): rayleigh quotient iteration algorithm to computing the next to maximal eigenpair of general matrix A.

[eff.ini.maxeig.tri](#page-3-1): calculate the maximal eigenpair for the tridiagonal matrix by rayleigh quotient iteration algorithm.

[eff.ini.maxeig.shift.inv.tri](#page-2-1): calculate the maximal eigenpair for the tridiagonal matrix by shifted inverse iteration algorithm.

[eff.ini.maxeig.general](#page-1-1): calculate the maximal eigenpair for the general matrix.

[eff.ini.seceig.tri](#page-5-1): calculate the next to maximal eigenpair for the tridiagonal matrix whose sums of each row should be 0.

[eff.ini.seceig.general](#page-4-1): calculate the next to maximal eigenpair for the general conservative matrix.

<span id="page-7-1"></span>find\_deltak *Compute* δ*\_*k

#### Description

Compute  $\delta_k$  for given vector v and matrix Q.

#### Usage

find\_deltak(Q, v)

#### Arguments

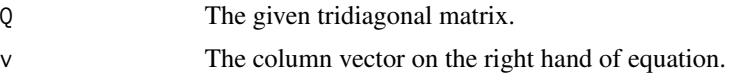

#### Value

A list of  $\delta_k$  for given vector v and matrix  $Q$ .

#### Examples

```
a = c(1:7)^2b = c(1:7)^2c = rep(0, length(a) + 1)c[length(a) + 1] = 8^2N = length(a)Q = \text{tridiag}(b, a, -c(b[1] + c[1], a[1:N - 1] + b[2:N] + c[2:N], a[N] + c[N + 1]))find_deltak(Q, v=rep(1,dim(Q)[1]))
```
<span id="page-7-2"></span>ray.quot.general *Rayleigh quotient iteration*

#### Description

Rayleigh quotient iteration algorithm to computing the maximal eigenpair of general matrix A.

#### Usage

```
ray.quot.general(A, mu, v0_tilde, zstart, digit.thresh = 6)
```
<span id="page-7-0"></span>

### <span id="page-8-0"></span>Arguments

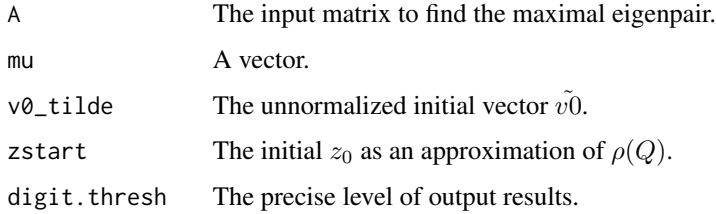

#### Value

A list of eigenpair object are returned, with components  $z$ ,  $v$  and  $iter$ .

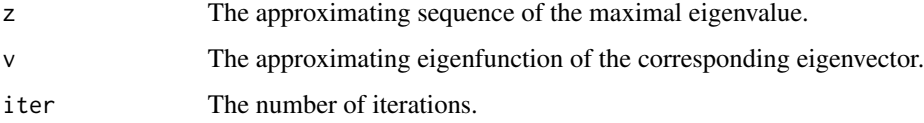

#### Examples

```
A = matrix(c(1, 1, 3, 2, 2, 2, 3, 1, 1), 3, 3)ray.quot.general(A, mu=rep(1,dim(A)[1]), v0_tilde=rep(1,dim(A)[1]), zstart=6,
digit.thresh = 6)
```

```
ray.quot.seceig.general
```
*Rayleigh quotient iteration*

### Description

Rayleigh quotient iteration algorithm to computing the maximal eigenpair of matrix Q.

#### Usage

```
ray.quot.seceig.general(Q, mu, v0_tilde, zstart, digit.thresh = 6)
```
# Arguments

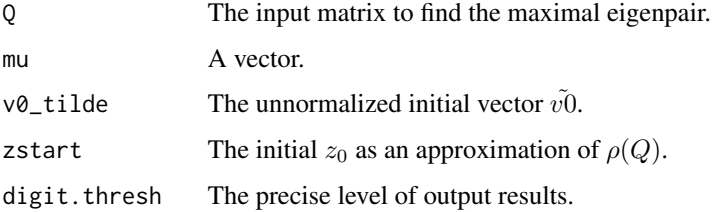

# <span id="page-9-0"></span>Value

A list of eigenpair object are returned, with components  $z$ ,  $v$  and  $iter$ .

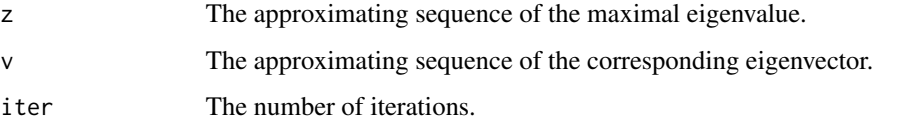

#### Examples

```
Q = matrix(c(1, 1, 3, 2, 2, 2, 3, 1, 1), 3, 3)ray.quot.seceig.general(Q, mu=rep(1,dim(Q)[1]), v0_tilde=rep(1,dim(Q)[1]), zstart=6,
digit.thresh = 6)
```
<span id="page-9-1"></span>ray.quot.seceig.tri *Rayleigh quotient iteration for Tridiagonal matrix*

#### Description

Rayleigh quotient iteration algorithm to computing the next to maximal eigenpair of tridiagonal matrix Q.

#### Usage

```
ray.quot.seceig.tri(Q, mu, v0_tilde, zstart, digit.thresh = 6)
```
#### Arguments

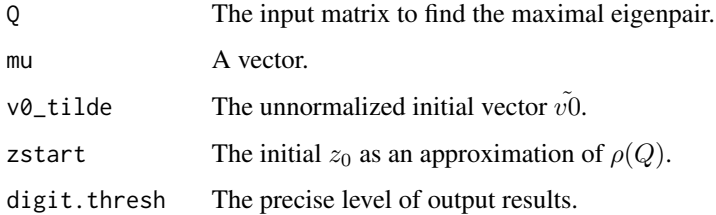

#### Value

A list of eigenpair object are returned, with components  $z$ ,  $v$  and  $iter$ .

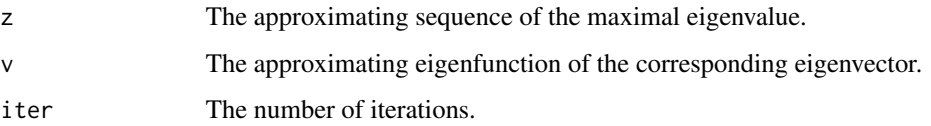

#### <span id="page-10-0"></span>ray.quot.tri 11

#### Examples

```
a = c(1:7)^2b = c(1:7)^2c = rep(0, length(a) + 1)c[length(a) + 1] = 8^2N = length(a)Q = \text{tridiag}(b, a, -c(b[1] + c[1], a[1:N - 1] + b[2:N] + c[2:N], a[N] + c[N + 1]))ray.quot.seceig.tri(Q, mu=rep(1,dim(Q)[1]), v0_tilde=rep(1,dim(Q)[1]), zstart=6,
 digit.thresh = 6)
```
<span id="page-10-1"></span>ray.quot.tri *Rayleigh quotient iteration for Tridiagonal matrix*

#### Description

Rayleigh quotient iteration algorithm to computing the maximal eigenpair of tridiagonal matrix Q.

#### Usage

ray.quot.tri(Q, mu, v0\_tilde, zstart, digit.thresh =  $6$ )

#### Arguments

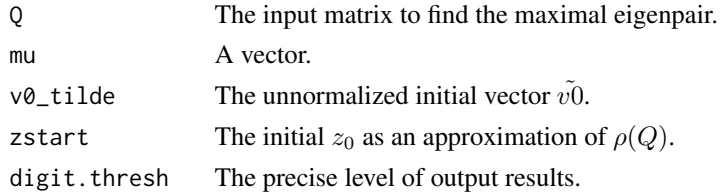

#### Value

A list of eigenpair object are returned, with components  $z$ ,  $v$  and  $iter$ .

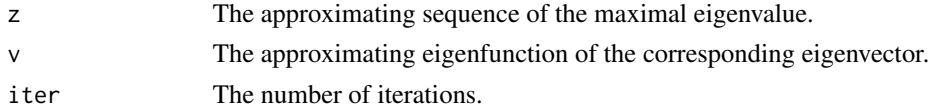

#### Examples

```
a = c(1:7)^2b = c(1:7)^2c = rep(0, length(a) + 1)c[length(a) + 1] = 8^2N = length(a)Q = \text{tridiag}(b, a, -c(b[1] + c[1], a[1:N - 1] + b[2:N] + c[2:N], a[N] + c[N + 1]))ray.quot.tri(Q, mu=rep(1,dim(Q)[1]), v0_tilde=rep(1,dim(Q)[1]), zstart=6,
digit.thresh = 6)
```
<span id="page-11-1"></span><span id="page-11-0"></span>

#### Description

Shifted inverse iteration algorithm algorithm to computing the maximal eigenpair of tridiagonal matrix Q.

#### Usage

```
shift.inv.tri(Q, mu, v0_tilde, zstart, digit.thresh = 6)
```
#### Arguments

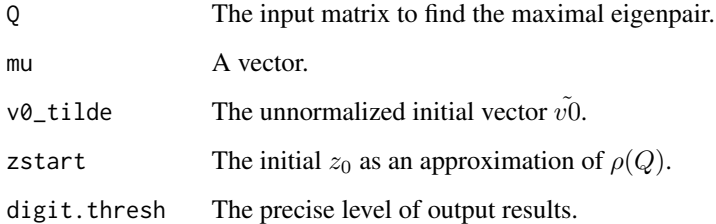

#### Value

A list of eigenpair object are returned, with components  $z$ ,  $v$  and  $iter$ .

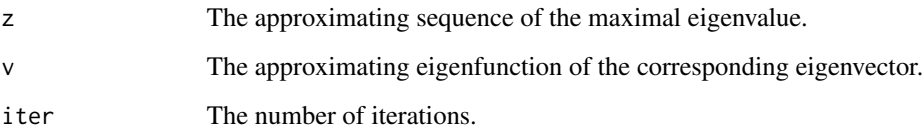

#### Examples

```
a = c(1:7)^2b = c(1:7)^2c = rep(0, length(a) + 1)c[length(a) + 1] = 8^2N = length(a)Q = \text{tridiag}(b, a, -c(b[1] + c[1], a[1:N - 1] + b[2:N] + c[2:N], a[N] + c[N + 1]))shift.inv.tri(Q, mu=rep(1,dim(Q)[1]), v0_tilde=rep(1,dim(Q)[1]), zstart=6,
digit.thresh = 6)
```
<span id="page-12-2"></span><span id="page-12-0"></span>

#### Description

Construct the solution of linear equation (-Q-zI)w=v.

#### Usage

tri.sol(Q, z, v)

# Arguments

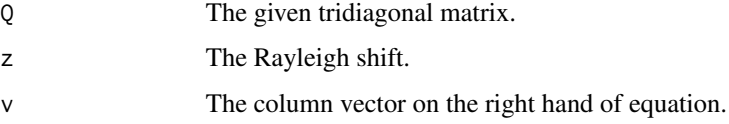

#### Value

A solution sequence  $w$  to the equation (-Q-zI)w=v.

#### Examples

```
a = c(1:7)^2b = c(1:7)^2c = rep(0, length(a) + 1)c[length(a) + 1] = 8^2N = length(a)zstart = 6Q = \text{tridiag}(b, a, -c(b[1] + c[1], a[1:N - 1] + b[2:N] + c[2:N], a[N] + c[N + 1]))tri.sol(Q, z=zstart, v=rep(1,dim(Q)[1]))
```
<span id="page-12-1"></span>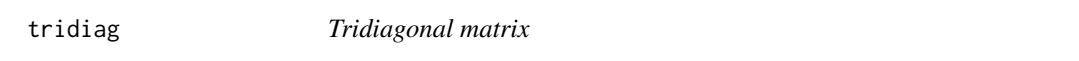

#### Description

Generate tridiagonal matrix Q based on three input vectors.

#### Usage

tridiag(upper, lower, main)

14 tridiag

# Arguments

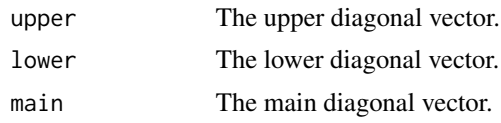

# Value

A tridiagonal matrix is returned.

# Examples

```
a = c(1:7)^2b = c(1:7)^2c = -c(1:8)^2tridiag(b, a, c)
```
# <span id="page-14-0"></span>Index

```
eff.ini.maxeig.general, 2, 4, 5, 7
eff.ini.maxeig.shift.inv.tri, 3, 3, 5, 7
eff.ini.maxeig.tri, 3, 4, 4, 7
eff.ini.seceig.general, 5, 7, 8
eff.ini.seceig.tri, 6, 6, 7, 8
EfficientMaxEigenpair, 7
EfficientMaxEigenpair-package
        (EfficientMaxEigenpair), 7
```

```
find_deltak, 7, 8
```

```
ray.quot.general, 7, 8
ray.quot.seceig.general, 7, 9
ray.quot.seceig.tri, 7, 10
ray.quot.tri, 7, 11
```
shift.inv.tri, *[7](#page-6-0)*, [12](#page-11-0)

tri.sol, *[7](#page-6-0)*, [13](#page-12-0) tridiag, *[7](#page-6-0)*, [13](#page-12-0)